## **TX-125 firmware update instruction**

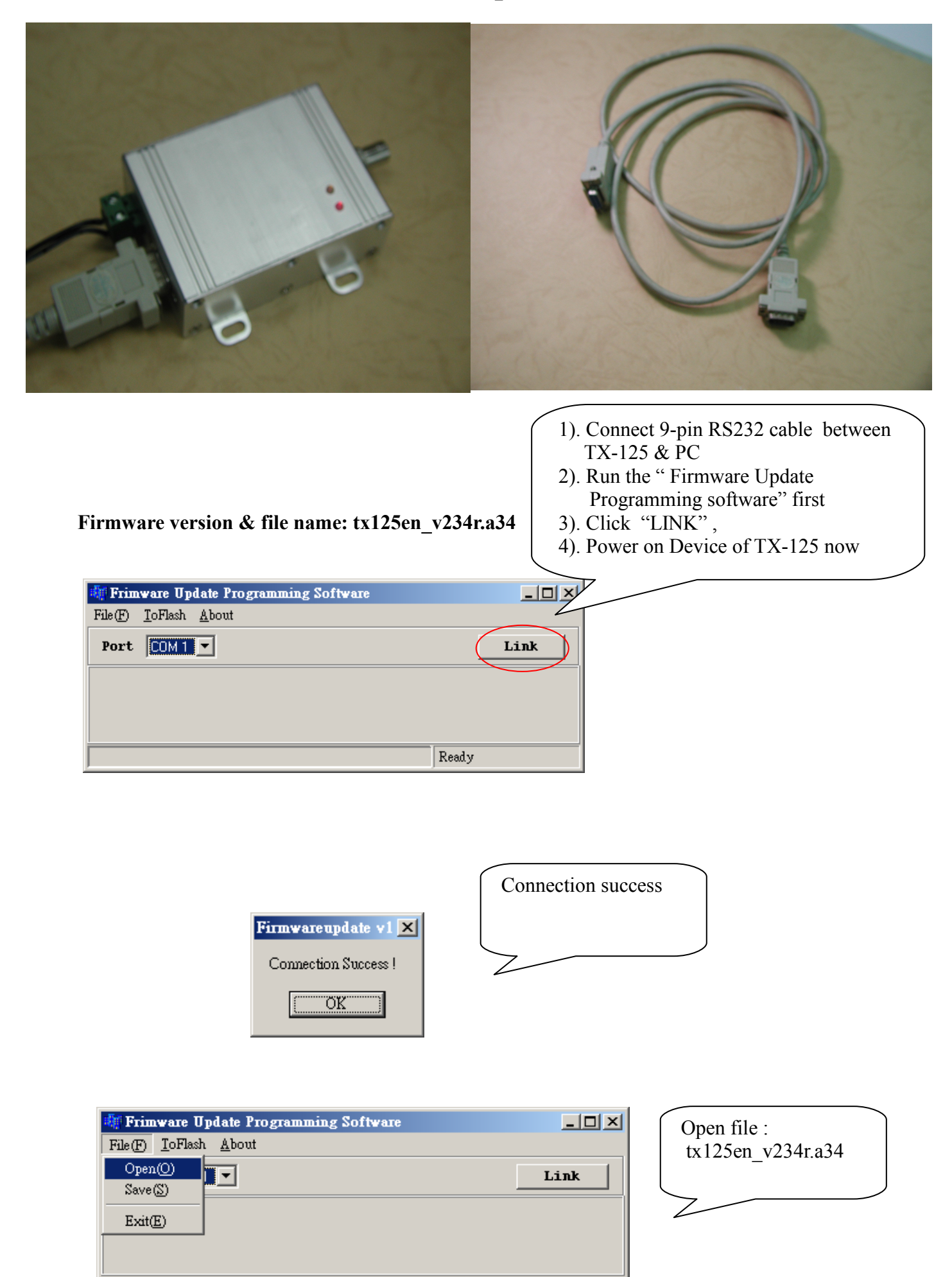

Ready

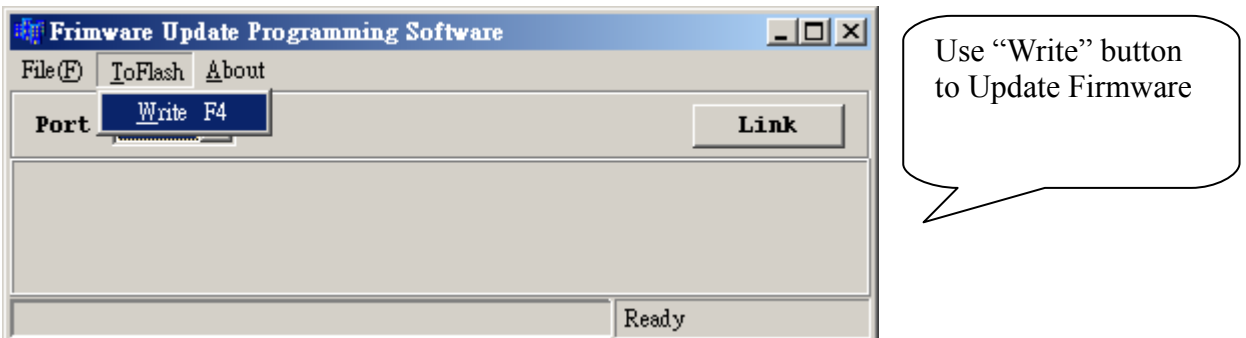

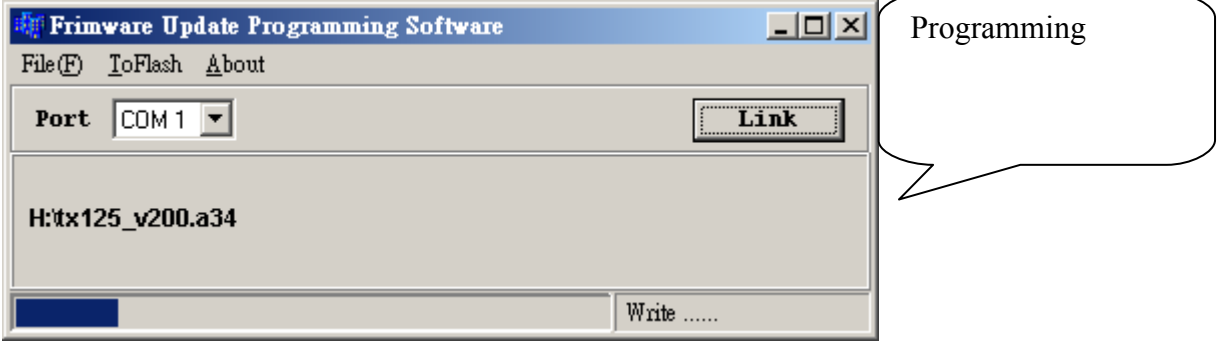

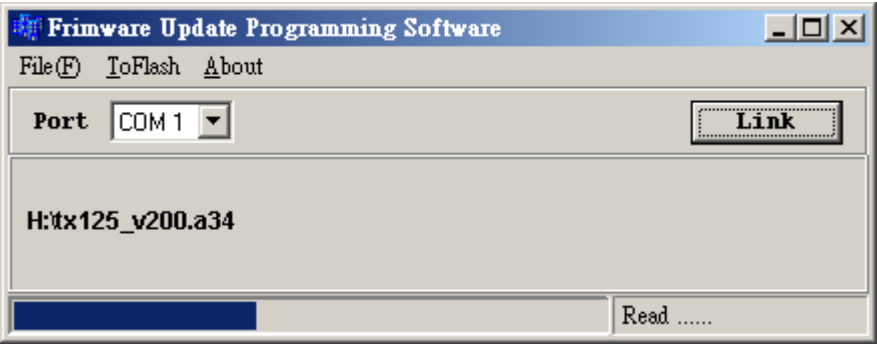

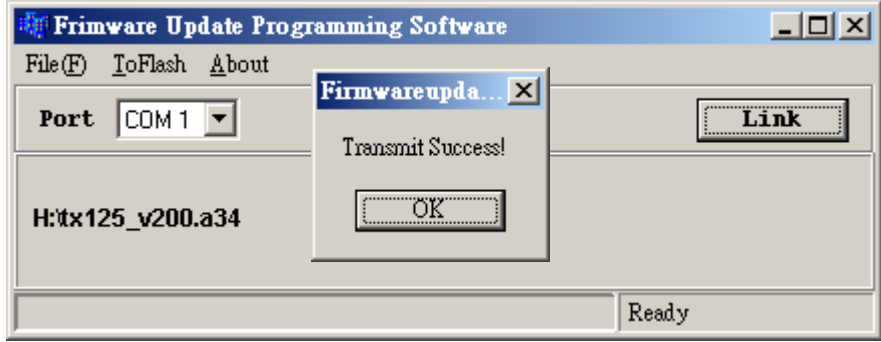